## **Een digitaal complimentje**

## **Praise in Teams**

Heb jij een collega of student die wel een compliment verdient? Met de applicatie Praise in Teams kun je andere een complimenten badge sturen. Een erg makkelijke en leuke manier om de waardering naar elkaar uit te spreken!

## **Welke badges zijn er?**

Standaard zijn er 12 verschillende badges beschikbaar. Binnen de educatie omgeving is het mogelijk hier nog een standaard set aan 'Sociale en Emotionele badges' aan toe te voegen. Daarnaast kan de Teams administrator ook zelf badges aanmaken en toevoegen aan het aanbod.

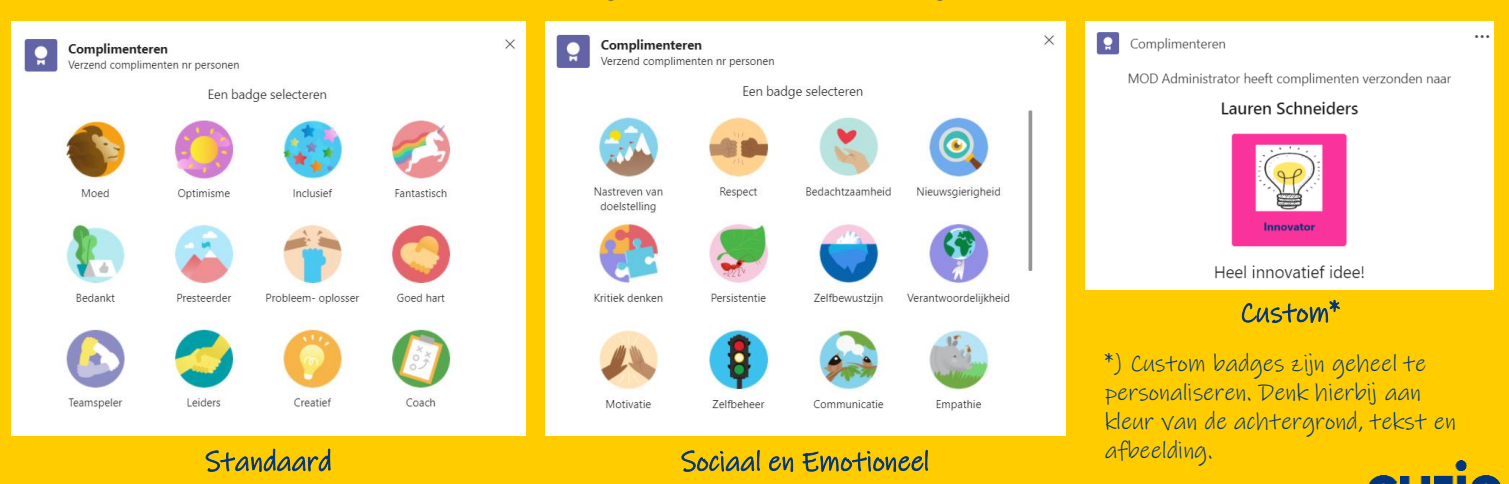

## **Een digitaal complimentje**

**Praise versturen**

De Praise functie is zowel in een (groeps)chat als een klas- of lestegel beschikbaar. Je herkent de applicatie aan dit logo.

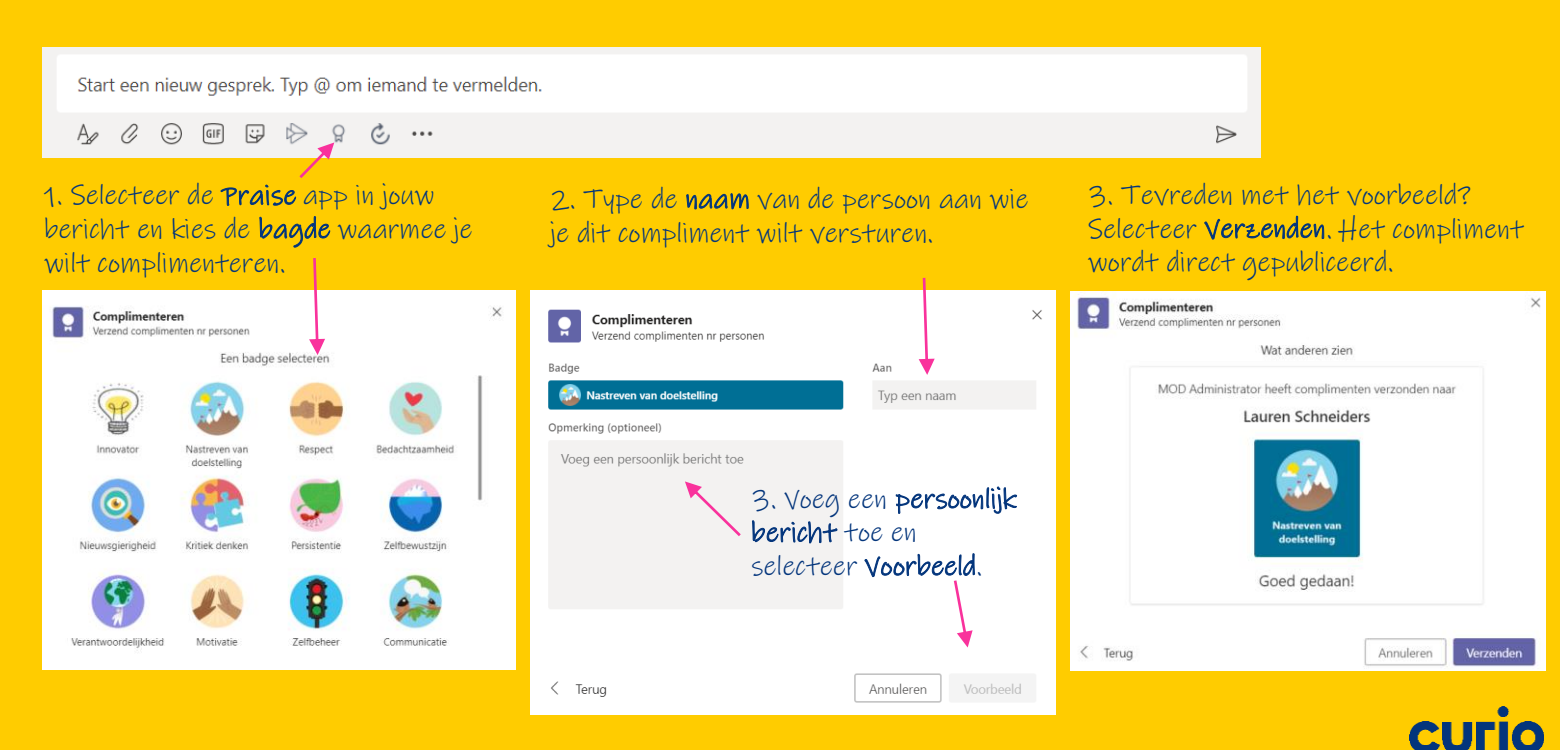